## Rich Text Editor

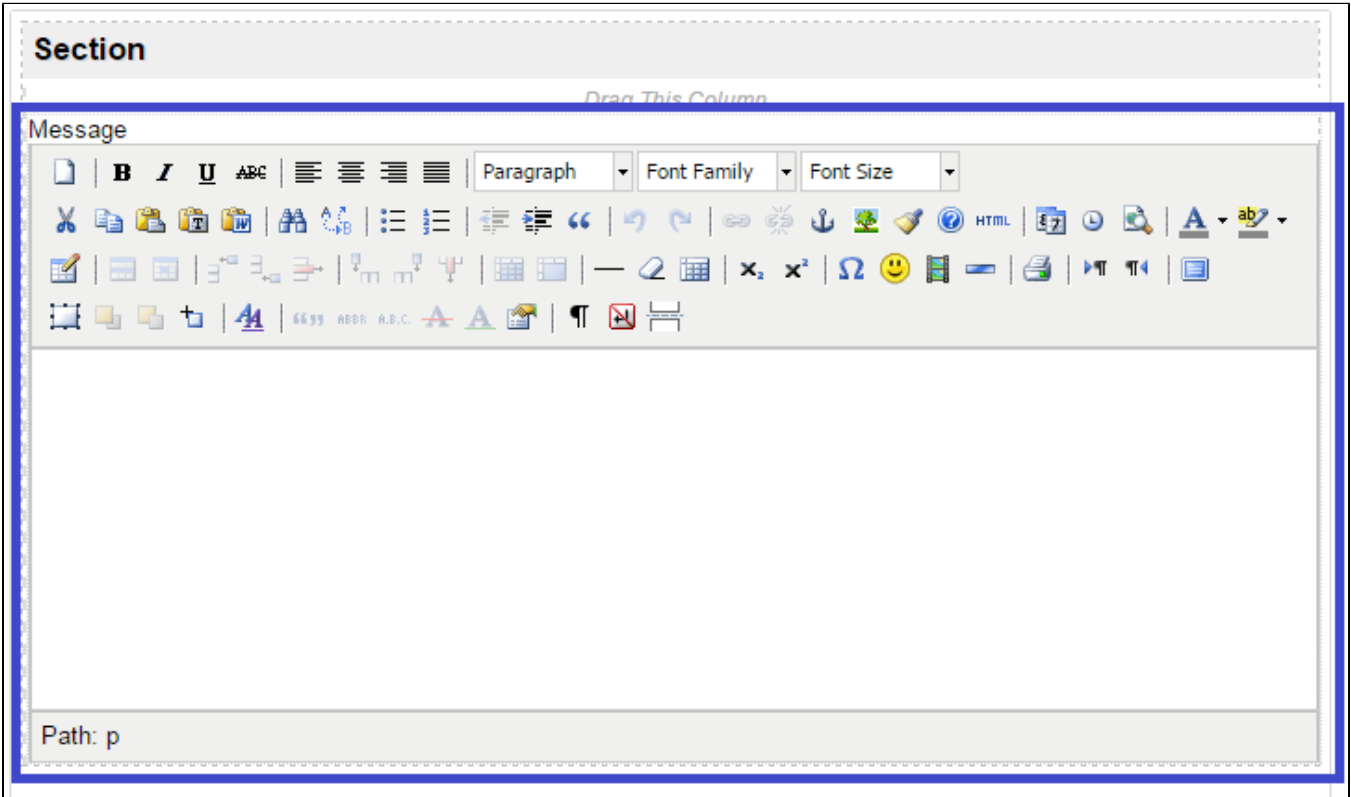

## Figure 1: Screenshot highlighting Rich Text Editor in Form Builder

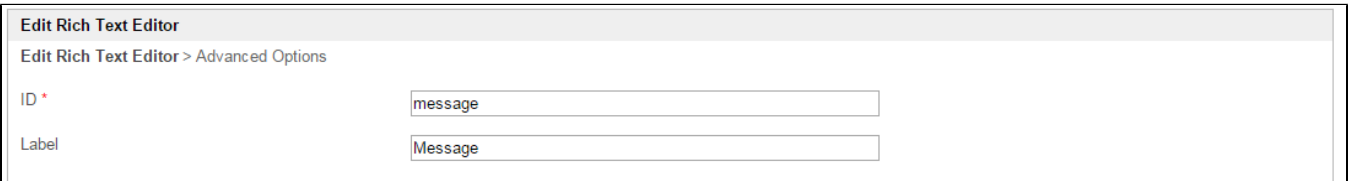

## Figure 2: Rich Text Editor Properties

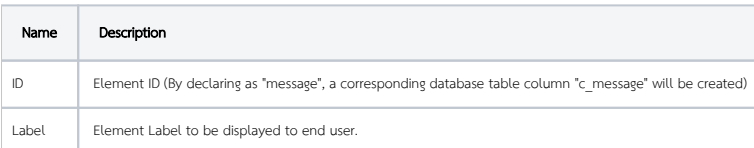

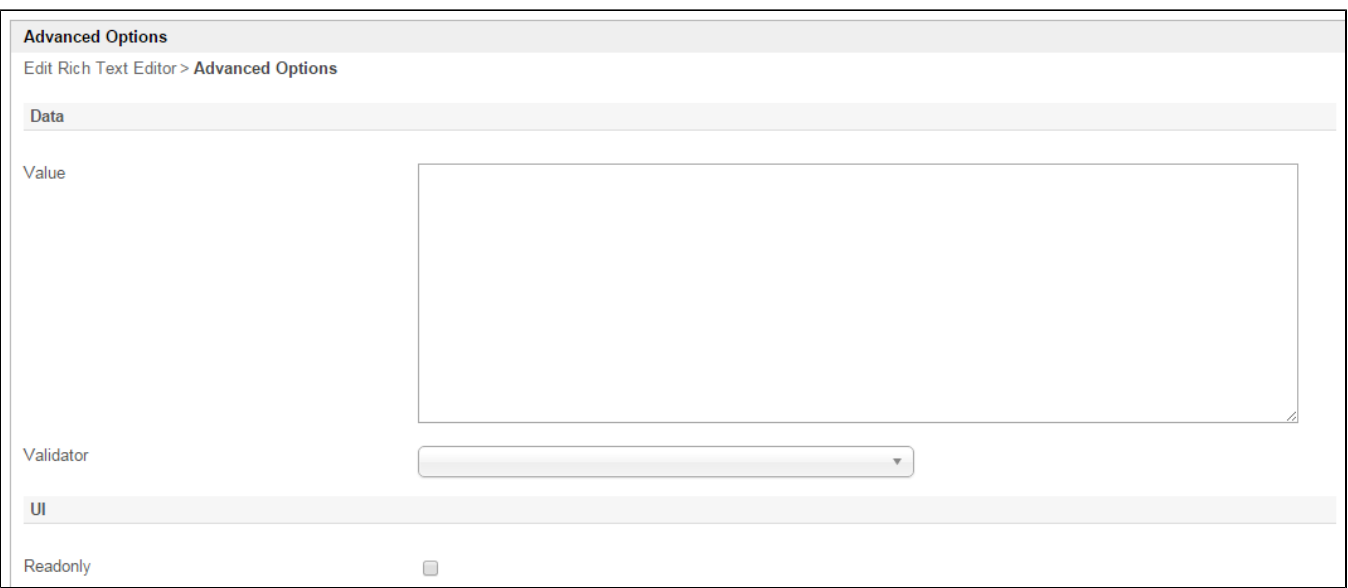

## Figure 3: Rich Text Editor Properties - Advanced Options

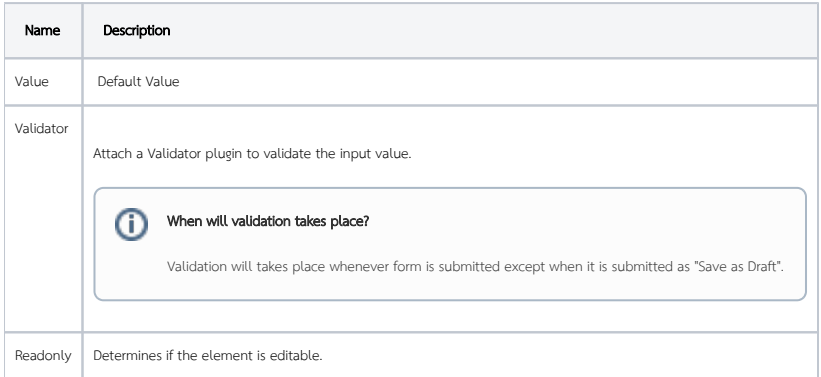